### Grundlagen: Algorithmen und Datenstrukturen

#### Prof. Dr. Hanjo Täubig

Lehrstuhl für Effiziente Algorithmen (Prof. Dr. Ernst W. Mayr) Institut für Informatik Technische Universität München

Sommersemester 2010

<span id="page-0-0"></span>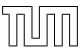

# Übersicht

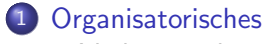

<span id="page-1-0"></span>· Vorlesungsdaten

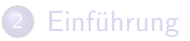

### Grundlage

**• Inhalt der Vorlesung basiert auf dem Buch** 

K. Mehlhorn, P. Sanders: Algorithms and Data Structures – The Basic Toolbox (Springer, 2008)

• Vorlage für die Slides:

<span id="page-2-0"></span>Slides aus SS'08 von Prof. Dr. Christian Scheideler bzw. Slides aus SS'09 von Prof. Dr. Helmut Seidl

#### Vorlesungsdaten

- Modul: IN0007
- Titel: "Grundlagen: Algorithmen und Datenstrukturen"
- $\bullet$  3 SWS Vorlesung  $+$  2 SWS Ubung
- **e** ECTS: 6 Credit Points
- Dozent: Prof. Dr. Hanjo Täubig
- Vorlesungszeiten:

Dienstag  $14:15 - 15:45$  Uhr (MI Hörsaal 1) Donnerstag  $12:15 - 13:00$  Uhr (MI Hörsaal 1)

• Voraussetzung:

Modul IN0001: Einführung in die Informatik 1

# Ubung

- 2 SWS Tutorübungen
- 24 Gruppen (davon 3 englische) an 16 verschiedenen Terminen
- jeweils maximal 15 Teilnehmer
- Anmeldung über Grundstudium-Webseite: https://grundstudium.in.tum.de/

Installation eines Benutzerzertifikats erforderlich(!) Falls nicht vorhanden: ⇒ InfoPoint

- Übungsleitung: Tobias Lieber (lieber@in.tum.de)
- Webseite:

http://www14.in.tum.de/lehre/2010SS/gad/uebung/

# $\ddot{\text{U}}\text{bungstermine}$

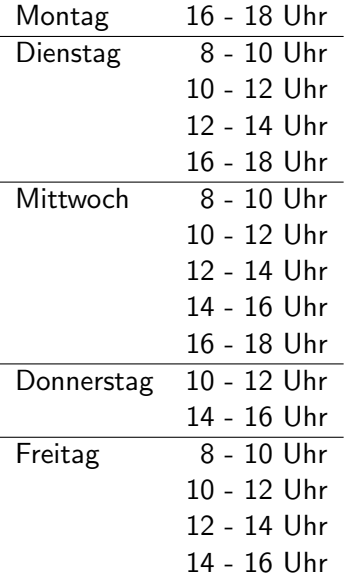

## **Zielgruppe**

- Bachelor Informatik
- Bachelor Wirtschaftsinformatik
- **Bachelor Bioinformatik**
- Andere Studiengänge mit Neben-/Zweitfach Informatik
- Masterstudiengang Angewandte Informatik
- Aufbaustudium Informatik

● planmäßig im 2. Fachsemester (für Wirtschaftsinformatik im 4. Fachsemester)

## Dozent / Kontaktdaten

**•** Prof. Dr. Hanjo Täubig

Vertretungsprofessor für Theoretische Informatik am Lehrstuhl für Effiziente Algorithmen (Lehrstuhlinhaber: Prof. Dr. Ernst W. Mayr)

- eMail: taeubig@in.tum.de
- Web: http://www14.in.tum.de/personen/taeubig/
- Telefon: 089 / 289-17740
- Raum: 03.09.039
- Sprechstunde: Mittwoch 13-14 Uhr (oder nach Vereinbarung)

#### Inhalt

- Grundlagen der Komplexitätsanalyse
- Komplexität der Operationen von Listen, Stacks und Schlangen
- binäre Bäume und Algorithmen (preorder, inorder, postorder)
- **binäre Suchbäume und balancierte Suchbäume (AVL, B-Bäume)**
- Prioritätswarteschlangen
- **•** Hashing
- Sortieren und sortierbasierte Algorithmen
- Graph-Repräsentation und einfache Graphalgorithmen
- **Pattern Matching, Datenkompression**

#### Weitere Literatur

- Cormen, Leiserson, Rivest, Stein: Introduction to Algorithms
- Goodrich, Tamassia: Algorithm Design: Foundations, Analysis, and Internet Examples
- **o** HEIIN<sup>.</sup>

Grundlegende Algorithmen Einführung in den Entwurf und die Analyse effizienter Algorithmen

- **KLEINBERG, TARDOS:** Algorithm Design
- $\bullet$  Schöning Algorithmik
- **SEDGEWICK:** Algorithmen in Java. Teil 1-4

## Ubersicht ¨

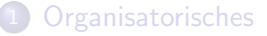

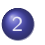

<sup>2</sup> Einführung

- Begriffsklärung: Algorithmen und Datenstrukturen
- <span id="page-10-0"></span>[Beispiele](#page-19-0)

#### Algorithmus - Herkunft des Begriffs

- Bezeichnung ist abgeleitet vom Namen Muhammed al-Chwarizmi (ca. 783-850)
- sein arabisches Lehrbuch "Über das Rechnen mit indischen Ziffern" begann in lateinischer Ubersetzung mit "Dixit Algorismi" ¨ ("Algorismi hat gesagt")
- Mittelalter: "algorismus" als Kunst des Rechnens mit den arabischen Ziffern

<span id="page-11-0"></span>(angeblich zusammengesetzt aus dem Namen des Erfinders, dem Philosophen Algus, und dem griechischen Wort rismus/arithmós für Zahl)

## Algorithmus - Definition

#### Definition

Ein Algorithmus ist eine formale Handlungsvorschrift zur Lösung von Instanzen eines Problems in endlich vielen Schritten.

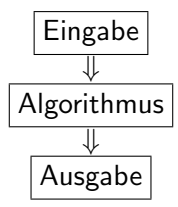

## Algorithmus - Beispiele

- **•** Kochrezept
	- $\blacktriangleright$  Eingabe: Zutaten
	- **Algorithmus: Rezept**
	- $\blacktriangleright$  Ausgabe: Essen
- **•** Bauanleitung
	- $\blacktriangleright$  Eingabe: Einzelteile
	- $\blacktriangleright$  Algorithmus: Bauanleitung
	- $\blacktriangleright$  Ausgabe: Schrank
- **Weitere Beispiele** 
	- $\triangleright$  Weg aus dem Labyrinth
	- $\blacktriangleright$  Zeichnen eines Kreises

## Datenstruktur - Definition

#### Definition

Eine Datenstruktur ist ein formalisiertes Objekt, das der Speicherung und der Verwaltung von bzw. dem Zugriff auf Daten in geeigneter Weise dient, wobei die Daten dabei zweckdienlich angeordnet, kodiert und miteinander verknüpft werden.

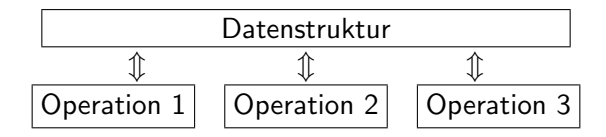

#### Datenstruktur - Beispiele

#### o Lexikon

Operation: Suche(Name) (Algorithmus mit Eingabe  $\langle$ Name $\rangle$ , Ausgabe Information zu  $\langle Name \rangle$ )

**•** Kalender

Operation: Wochentag(Datum) (Algorithmus mit Eingabe  $\langle$ Datum $\rangle$ , Ausgabe Wochentag zum  $\langle$ Datum $\rangle$ )

#### **Softwareentwicklung**

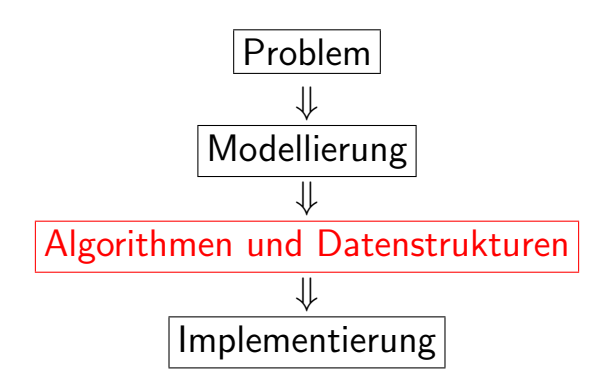

## Grundsätzliche Probleme

- **•** Korrektheit
- Effizienz
- Komplexität
- Robustheit / Sicherheit

#### **Effizienz**

im Sinn von

- **o** Laufzeit
- **•** Speicheraufwand
- **•** Energieverbrauch

Kritische Beispiele:

- Riesige Datenmengen (Bioinformatik)
- Echtzeitanwendungen (Spiele, Flugzeugsteuerung)

Ziel der Vorlesung:

Grundstock an effizienten Algorithmen und Datenstrukturen für **Standardprobleme** 

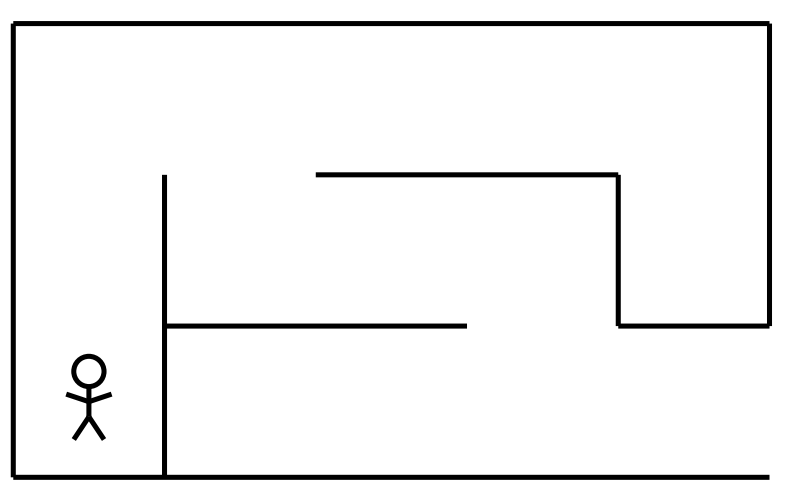

#### <span id="page-19-0"></span>Problem: Es ist dunkel!

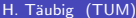

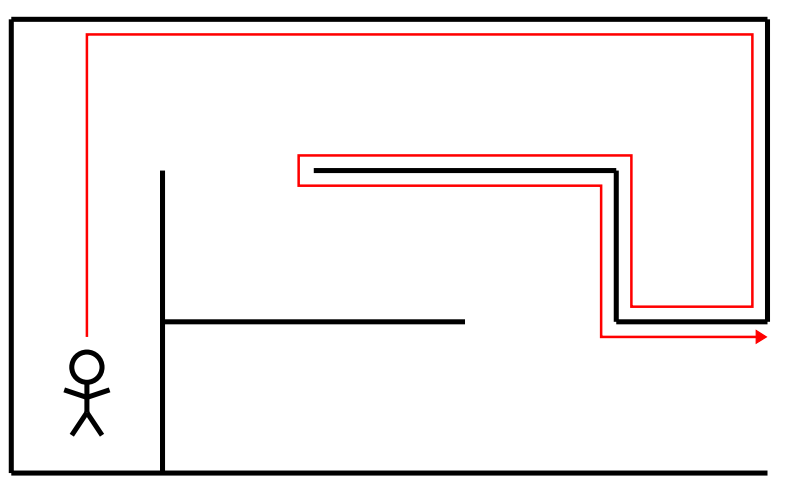

1. Versuch: mit einer Hand immer an der Wand lang

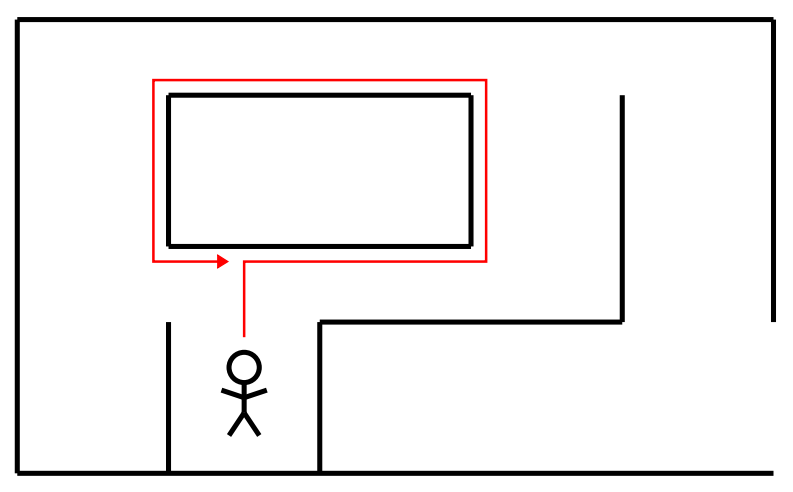

#### Problem: Inseln werden endlos umkreist

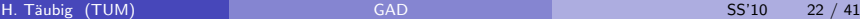

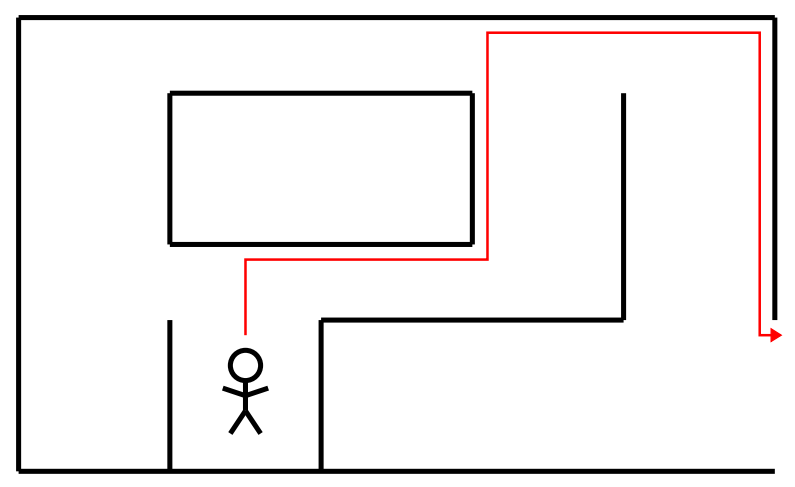

2. Versuch: gerade bis zur Wand, der Wand folgen bis man wieder in dieselbe Richtung läuft, dann wieder gerade bis zur Wand usw.

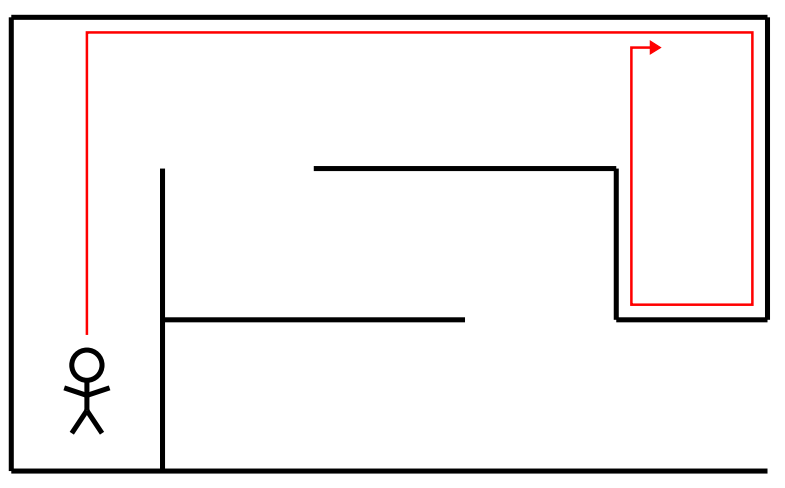

Problem: Jetzt laufen wir im ersten Beispiel im Kreis

## Pledge-Algorithmus

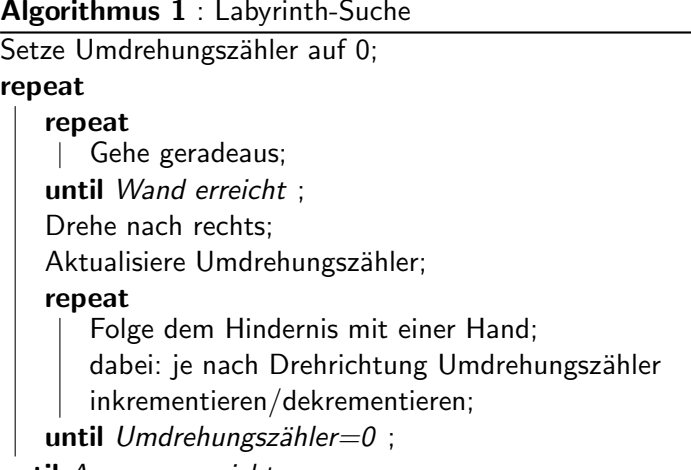

until Ausgang erreicht ;

Einführung Beispiele

### Weg aus dem Labyrinth

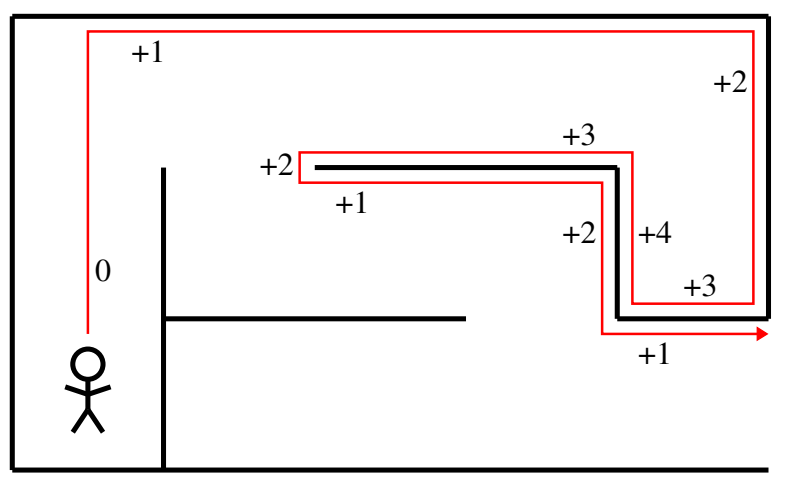

#### 1. Beispiel funktioniert

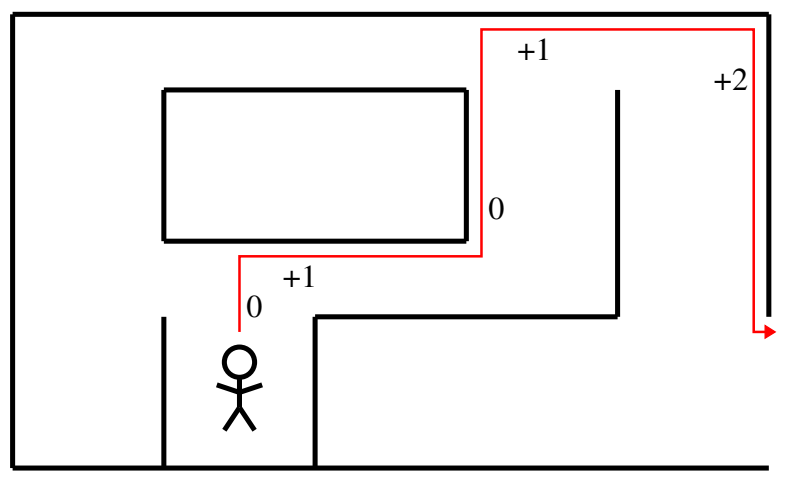

2. Beispiel funktioniert auch

#### Wie kann ein Computer einen Kreis zeichnen?

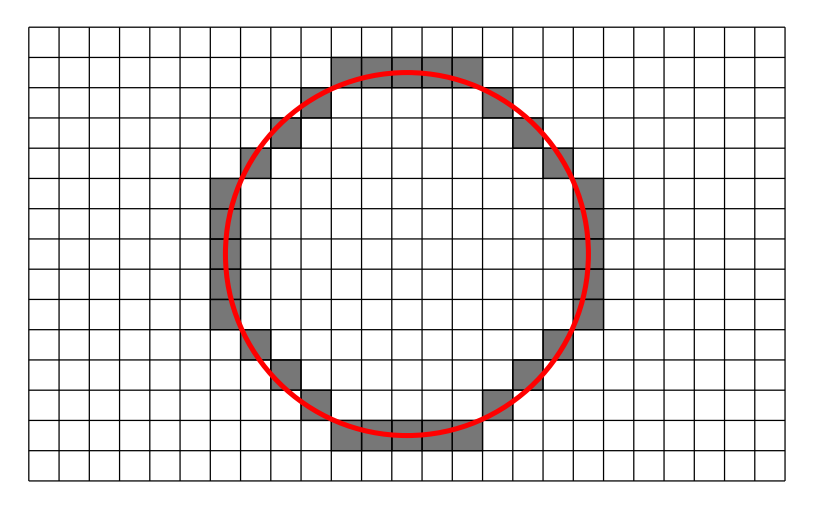

Naiver Ansatz: Verwendung von sin und cos für  $\alpha = 0 \dots 2\pi$ 

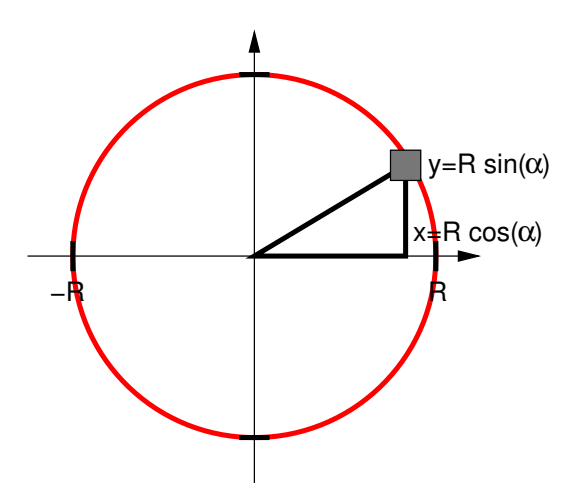

Algorithmus 2 : Kreis1

for  $i = 0$ ;  $i < n$ ;  $i++$  do | plot $(R \cdot \cos(2\pi \cdot i/n), R \cdot \sin(2\pi \cdot i/n));$ 

Kreisumfang:  $2\pi \cdot R$  $\Rightarrow$  Bei Pixelbreite von 1 Einheit reicht  $n = 7R$ .

Problem: sin und cos sind teuer!

Besserer Ansatz:  $x^2 + y^2 = R^2$  bzw.  $y = \pm \sqrt{ }$  $R^2 - x^2$ 

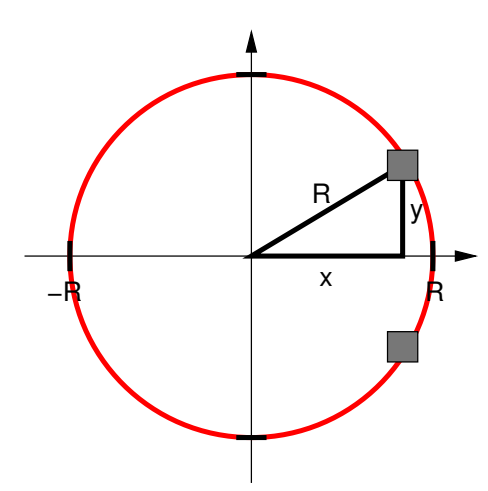

Algorithmus 3 : Kreis2

$$
\begin{array}{l}\n\text{for } x = -R; \ y \leq R; \ x++ \ \text{do} \\
y = \mathsf{sqrt}(R \cdot R - x \cdot x); \\
\text{plot}(x, y); \\
\text{plot}(x, -y); \n\end{array}
$$

Problem: sqrt ist auch noch relativ teuer!

#### Besserer Ansatz: Ausnutzung von Spiegelachsen

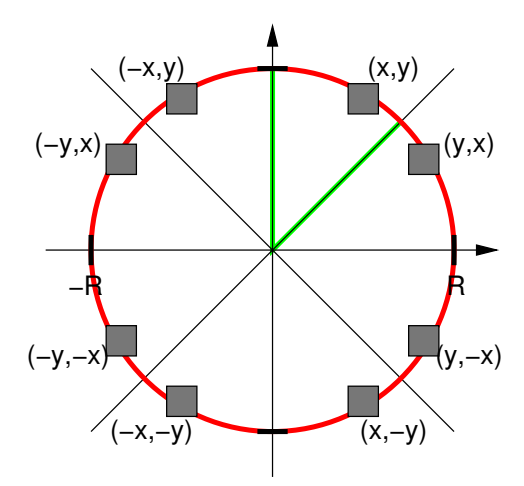

Noch besserer Ansatz: Ist der Mittelpunkt der Grundlinie des Pixelquadrats innerhalb des Kreises? ja:  $x \leftarrow x + 1$ , nein:  $x \leftarrow x + 1$ ,  $y \leftarrow y - 1$ 

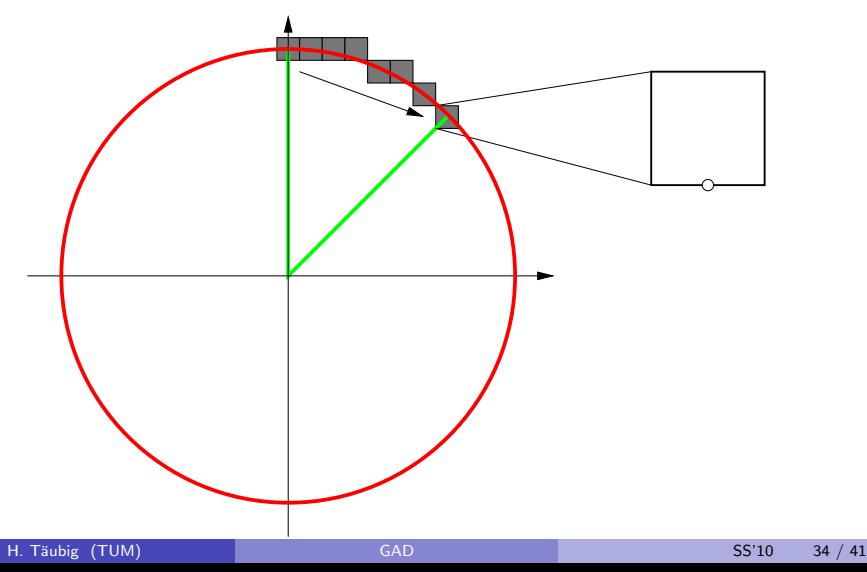

- Mittelpunkt des ersten Quadrats:  $(x, y) = (0, R)$
- Position seines Grundlinienmittelpunkts:  $(0,R-\frac{1}{2})$  $rac{1}{2}$
- $\bullet$  Test, ob  $(x, y)$  innerhalb des Kreises:

$$
F(x,y) := x^2 + y^2 - R^2 < 0
$$

- 1. Quadrat:  $F(0,R-\frac{1}{2})$  $(\frac{1}{2}) = 0^2 + (R - \frac{1}{2})$  $(\frac{1}{2})^2 - R^2 = \frac{1}{4} - R < 0$ ?
- Quadrat rechts daneben:  $F(1, R - \frac{1}{2})$  $(\frac{1}{2}) = 1^2 + (R - \frac{1}{2})$  $(\frac{1}{2})^2 - R^2 = \frac{5}{4} - R < 0$ ?

Update:

$$
F(x + 1, y) = (x + 1)^2 + y^2 - R^2 = (x^2 + 2x + 1) + y^2 - R^2
$$
  
\n
$$
F(x + 1, y) = F(x, y) + 2x + 1
$$
  
\n
$$
F(x + 1, y - 1) = (x + 1)^2 + (y - 1)^2 - R^2
$$
  
\n
$$
= (x^2 + 2x + 1) + (y^2 - 2y + 1) - R^2
$$
  
\n
$$
F(x + 1, y - 1) = F(x, y) + 2x - 2y + 2
$$

#### Algorithmus 4 : Bresenham1

```
(x, y) = (0, R);
plot(0, R); plot(R, 0); plot(0, -R); plot(-R, 0);
F = \frac{5}{4} - R;while x < y do
   if F < 0 then
   F = F + 2x + 1;else
       F = F + 2x - 2y + 2;y = y - 1;x = x + 1;
   plot(x, y); plot(y, x); plot(-x, y); plot(y, -x);
   plot(x, -y); plot(-y, x); plot(-x, -y); plot(-y, -x);
```
Es geht sogar noch etwas schneller!

 $\bullet$  Ersetzung der Korrekturterme für F:

$$
F = F + 2x + 1 \qquad \rightarrow \qquad F = F + d_E
$$
  

$$
F = F + 2x - 2y + 2 \qquad \rightarrow \qquad F = F + d_{SE}
$$

mit  $d_E = 2x + 1$  und  $d_{SE} = 2x - 2y + 2$ 

Anfangswerte:

$$
d_E(0, R) = 2 \cdot 0 + 1 = 1
$$
  

$$
d_{SE}(0, R) = 2 \cdot 0 - 2 \cdot R + 2 = 2 - 2 \cdot R
$$

• Update nach rechts:

$$
d_E(x + 1, y) = 2 \cdot (x + 1) + 1 = d_E(x, y) + 2
$$
  

$$
d_{SE}(x + 1, y) = 2 \cdot (x + 1) - 2 \cdot y - 2 = d_{SE}(x, y) + 2
$$

Update nach rechts unten:

$$
d_E(x + 1, y - 1) = 2 \cdot (x + 1) + 1 = d_E(x, y) + 2
$$
  

$$
d_{SE}(x + 1, y - 1) = 2 \cdot (x + 1) - 2 \cdot (y - 1) + 2 = d_{SE}(x, y) + 4
$$

Außerdem kann der Bruch  $\frac{5}{4}$  durch 1 ersetzt werden, weil sich  $F$ immer um einen Betrag ganzer Zahlen ändert.

D.h.

$$
F=\frac{5}{4}-R+k<0
$$

ist äquivalent zu

$$
F=1-R+k<0
$$

Vorteil:

nur noch ganze Zahlen!

Algorithmus 5 : Bresenham2  $(x, y) = (0, R)$ ; plot $(0, R)$ ; plot $(R, 0)$ ; plot $(0, -R)$ ; plot $(-R, 0)$ ;  $F = 1 - R$  $d_F = 1$ ;  $d_{SF} = 2 - 2 \cdot R$ ; while  $x < y$  do if  $F < 0$  then  $F = F + d_E;$  $ds_{\text{E}} = ds_{\text{E}} + 2$ ; else  $F = F + d_{SE}$ ;  $y = y - 1;$  $\int ds_F = ds_F + 4$ ;  $x = x + 1$ :  $d_{\text{F}} = d_{\text{F}} + 2$ ; plot(x, y); plot(y, x); plot(-x, y); plot(y, -x); plot(x, -y); plot(-y, x); plot(-x, -y); plot(-y, -x);

#### Bresenham-Algorithmus

- wurde Anfang der 1960er Jahre von Jack Bresenham (damals bei IBM) entwickelt
- verwendet nur einfache Additionen ganzer Zahlen
- **ist damit deutlich schneller als die naiven Ansätze**
- **o** diese und weitere Beispiele:

Taschenbuch der Algorithmen (Springer, 2008)

<span id="page-39-0"></span>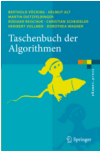